The book was found

# **HTML For The World Wide Web With XHTML And CSS, Fifth Edition**

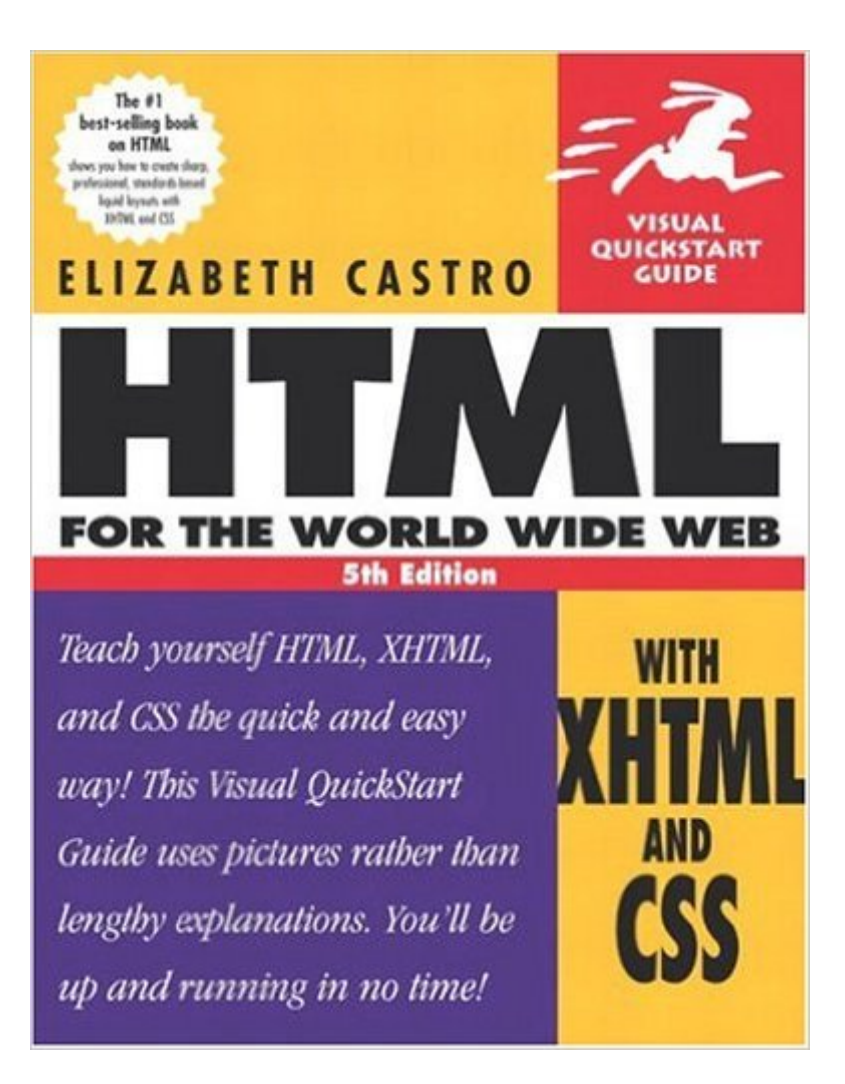

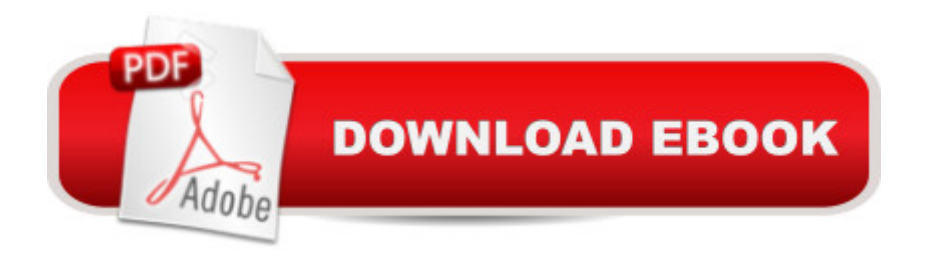

## **Synopsis**

As both the Web and the browsers used to navigate it mature, work-arounds that compensate for the myriad factors that affect Web page appearance no longer cut it. Users expect Web pages to look beautiful regardless--and with the Fifth Edition of this popular Visual QuickStart Guide, you can make your Web pages comply. By following the generously illustrated, step-by-step instructions that are the hallmark of the Visual QuickStart series, you'll create beautiful code that works consistently across browser versions and platforms (including hand-held devices and cell phones) in no time. This updated edition includes a new section on foreign-language and multilingual Web sites as well as ample coverage on how the use of HTML is changing. What hasn't changed, however, is the book's popular format: Task-oriented, step-by-step instruction that builds on your growing knowledge. Info-packed appendixes, a comprehensive index, and plenty of screen shots and code examples make HTML for the World Wide Web, Fifth Edition, with XHTML and CSS: Visual QuickStart Guide a must-have reference. Whether you're just getting your feet wet (no prior HTML knowledge is required) or design Web sites for a living, you'll turn to this best-selling guide again and again for answers to all of your HTML-related questions.

### **Book Information**

Paperback: 480 pages Publisher: Peachpit Press; 5 edition (September 27, 2002) Language: English ISBN-10: 0321130073 ISBN-13: 978-0321130075 Product Dimensions: 7 x 1 x 9 inches Shipping Weight: 1.6 pounds Average Customer Review: 4.3 out of 5 stars $\hat{A}$   $\hat{A}$  See all reviews $\hat{A}$  (103 customer reviews) Best Sellers Rank: #1,745,781 in Books (See Top 100 in Books) #77 in Books > Computers & Technology > Programming > Languages & Tools > XHTML #203 in Books > Computers & Technology > Programming > Languages & Tools >  $CSS$  #2003 in $\hat{A}$  Books > Textbooks > Computer Science > Networking

#### **Customer Reviews**

I just finished teaching an introductory HTML course using this textbook. I wanted to choose a book that taught proper (X)HTML syntax, and the choice ended up being between this book and the O'Reilly HTML & XHTML: The Definitive Guide. I selected this one due to this book's more "visual"

approach, its brevity, and its cost (about half the cost of the O'Reilly one).However, many of the students were confused and frustrated by the layout of the text. The material is more or less presented in a "step by step" fashion, and in most cases the text the student is to change is highlighted in pink to make it easy to spot. However, there are many instances where one area of the code is highlighted, yet more than that area of the text needs to be changed in order for the page to look like the example. Additionally, the author will periodically go off on "side bars" about other things that can be done with a particular topic (table borders, frames, etc.) without notifying the reader that this doesn't have anything to do with the exercise they're trying to work through. Many students were thrown off by this because they didn't see the stuff they just typed in referenced on the next page. There were also several instances where parts of the source code were left off, trusting the reader to infer where it should be placed. This is something that is relatively easy for someone who already knows HTML already to do, but can be frustrating for beginners.On the brighter side, the content of the book is very comprehensive for such a small text (it even includes a chapter about writing web pages for wireless devices), and it contains helpful (X)HTML tags, CSS properties, special characters, and hex color references in the appendices. The source code in the 5th Edition is also a HUGE improvement over the previous... everything is kept pretty consistent throughout, and it's nice to see a book geared towards beginners pushing readers toward writing valid (X)HTML.

I've been wanting to learn HTML for a long time now. I stumbled on Elizabeth Castro's 127 page Visual QuickProject guide, "Creating a Web Page with HTML" in a book store and bought it. It was a really good introduction, but didn't go into the level of detail that would make someone really able to use HTML, so I purchased this book. This is an excellent book that gives details in a clear manner with lots of easy to follow examples. I also liked the order in which she presents things. I never felt like I needed to get to the end of the book to understand what I read in the beginning (which happens frequently with technical manuals). I really feel that I now have a good grasp on (X)HTML and CSS.I would recommend that if you have absolutely no experience with HTML or CSS that you also get the QuickProjet Guide and go through that one first. I think having that as a foundation helped in a few places where I might have been a little lost with the detailed reference otherwise.

I decided that I wanted to learn Web Design and so logically, I am starting out with HTML. This book had rave reviews as most of the VQS books, so I was anxious to get started with it.Just so you know, the approach that I took with this book is since it is set up in a step by step format, I decided

better and 2) to make sure that everything worked. Well, at first things were going great. Then I ran into a section of code that did not work. I spent at least a 1/2 hour of my study time trying to figure out what in the heck I did wrong, only to find out that if I had read a little further that IE does not support this code. Why in the heck wasn't that said at the outset before I starting inputting the code??!!Then don't even get me started on Chapter 8 on CSS. I spent so much time on this getting really frustrated because the code did not work on selectors. I started even doing searches on the net to find out what I was doing wrong. Apparently, additional code is needed. Keep in mind there is nothing in the examples on the page to show that this code is needed. I feel this is pretty much NEED TO KNOW information especially since this book is targeting the beginner. If you are anything like me, time is a commodity and I don't have time to waste on trying to figure out information that should already be in the book. I am still in Ch 8 and sitting here debating if I want to continue to use this book to learn HTML/CSS. It's hard now to continue because I have lost interest feeling that I may possibly be wasting valuable time typing useless or depracated code.From what I have read, I do not understand why there are 5 stars all over the place for this book. If you are an absolute beginner, you may be confused and frustrated. I understand that confusion and frustration may be a part of learning anything, but I think it is a little too much. I may skim through a few more chapters to see if it improves, since everyone is raving about it, but ultimately I think I am going to try another source for learning HTML/XHTML/CSS.Something else I learned new though ~~ Just because people rave about a book here, no matter how many raves, the book can still really stink.

I purchased the book for one specific reason. To learn a bit about (X)HTML and CSS. This book did exactly that.If you are looking for a book that will hold your hand step by step to create a website from start to finish THIS IS NOT THE BOOK FOR YOU.This book is a learning tool for you to process yourself and apply as need be. If you are a programmer, like another review author found herein, you may be used to finding HOW-TO articles to execute specific tasks. You may find them here, but not in a specific order that will plainly walk you through any sort of step-by-step. The book is exactly what it states. A visual quick start guide that will help you understand what HTML and CSS are and how to use it.THIS IS NOT A BOOK ABOUT WEB DESIGN, THIS IS A BOOK ABOUT MARKUP LANGUAGE! AND A GREAT BOOK AT THAT!

#### Download to continue reading...

HTML Beginner's Crash Course: HTML for Beginner's Guide to Learning HTML, HTML & CSS, & [Web Design \(HTML5, HTML](http://overanswer.com/en-us/read-book/l3pbO/html-for-the-world-wide-web-with-xhtml-and-css-fifth-edition.pdf?r=7zCWgDEy4UQKFUz9fQjmvUr8ACOQj81dq5S%2Bf1BYaQe0%2Bj5lG8fpb4FT45nkNncr)5 and CSS3, HTML Programming, HTML CSS, HTML for Beginners,

Handcrafted CSS: More Bulletproof Web Design, Video Edition (includes Handcrafted CSS book and Handcrafted CSS: Bulletproof Essentials DVD) HTML, XHTML, and CSS: Your visual blueprint for designing effective Web pages Web Site Design Made Easy: Learn Html, Xhtml, and Css New Perspectives on Blended HTML, XHTML, and CSS: Introductory (New Perspectives Series: Web Design) Beginning Web Programming with HTML, XHTML, and CSS Beginning Web Programming with HTML, XHTML, and CSS (Wrox Beginning Guides) Web Standards Creativity: Innovations in Web Design with XHTML, CSS, and DOM Scripting Learn CSS in One Day and Learn It Well (Includes HTML5): CSS for Beginners with Hands-on Project. The only book you need to start coding in CSS ... Coding Fast with Hands-On Project) (Volume 2) Developing Web Widget with HTML, CSS, JSON and AJAX: A Complete Guide to Web Widget Beginning HTML with CSS and XHTML: Modern Guide and Reference (Beginning: from Novice to Professional) Murach's HTML, XHTML, and CSS HTML, XHTML and CSS For Dummies HTML, XHTML, and CSS: Comprehensive (Available Titles Skills Assessment Manager (SAM) - Office 2010) HTML, XHTML, and CSS: Introductory (Available Titles Skills Assessment Manager (SAM) - Office 2007) HTML, XHTML, and CSS All-in-One Desk Reference For Dummies New Perspectives on HTML, XHTML, and Dynamic HTML, Comprehensive, Third Edition (New Perspectives Series) Sams Teach Yourself HTML and CSS in 24 Hours (Includes New HTML 5 Coverage) (8th Edition) New Perspectives on HTML, XHTML, and Dynamic HTML: Comprehensive (Available Titles Skills Assessment Manager (SAM) - Office 2010)

<u>Dmca</u>